## **Custom Asset Types**

Last Modified on 23/11/2017 11:05 am GMT

From here you can have a 'read only' view of the custom asset types created at your organisation or inherited from your parent organisation.

- An asset type must exist before you can create an asset of this type for a client.
- You need to be an 'Administrator' in order to create an Asset type.

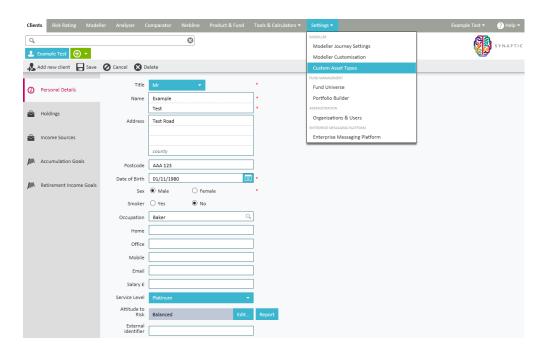

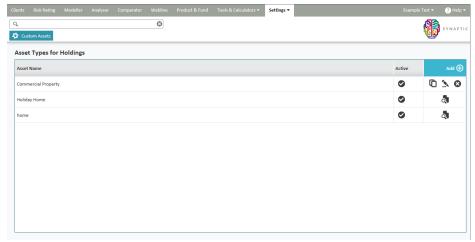